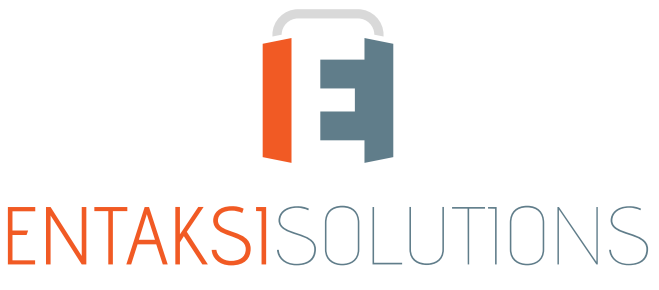

SISTEMA DI GESTIONE CERTIFICATO ISO 9001 | ISO 20000-1 | ISO 22301 | ISO 37001 ISO 27001 | ISO 27017 | ISO 27018 | ISO 27035 SERVIZI FIDUCIARI QUALIFICATI ETSI 319 401 | ETSI 319 411-1 e 2 | ETSI 319 421 | ETSI 119 511 FIRME E SIGILLI ELETTRONICI - MARCHE TEMPORALI **CONSERVAZIONE A LUNGO TERMINE** 

## Entaksi Solutions SpA Release notes 2.20

RN 2024017

# Indice

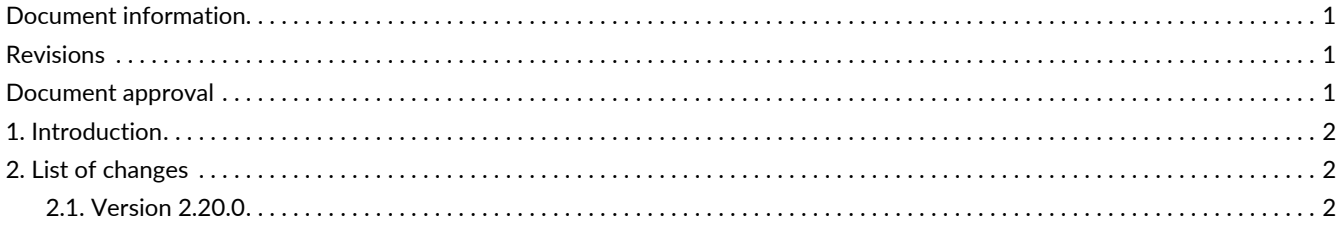

## <span id="page-2-0"></span>**Document information**

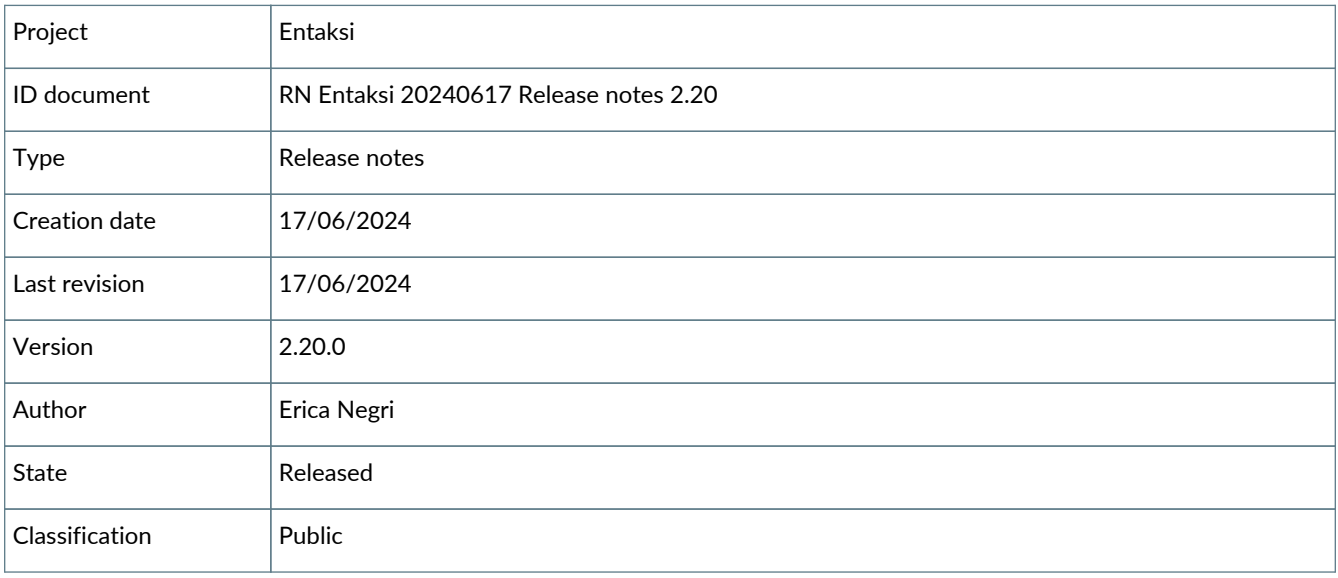

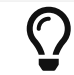

Paper reproductions of this document are to be considered working copies not registered by the Integrated Management System.

# <span id="page-2-1"></span>**Revisions**

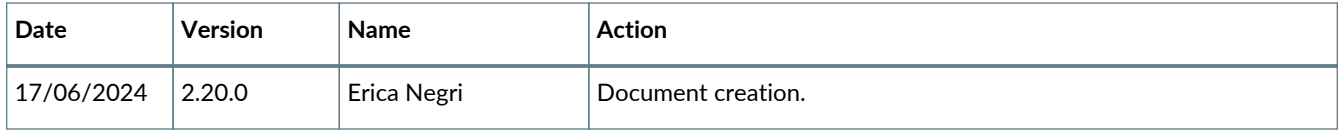

## <span id="page-2-2"></span>**Document approval**

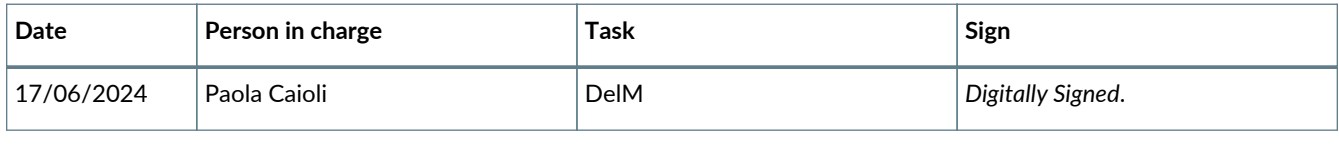

© 2024 Entaksi Solutions SpA

The information contained in this document is the property of Entaksi Solutions SpA, it is confidential, private, and only for the information of the intended recipient(s), and it cannot be communicated to third parties, reproduced, published or redistributed without the prior written consent of Entaksi.

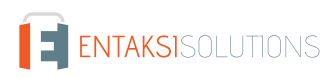

# <span id="page-3-0"></span>**1. Introduction**

This document contains the Entaksi Services release notes for version 2.20.x.

# <span id="page-3-1"></span>**2. List of changes**

## <span id="page-3-2"></span>**2.1. Version 2.20.0**

Release date: 17/06/2024.

### **2.1.1. Common on all services**

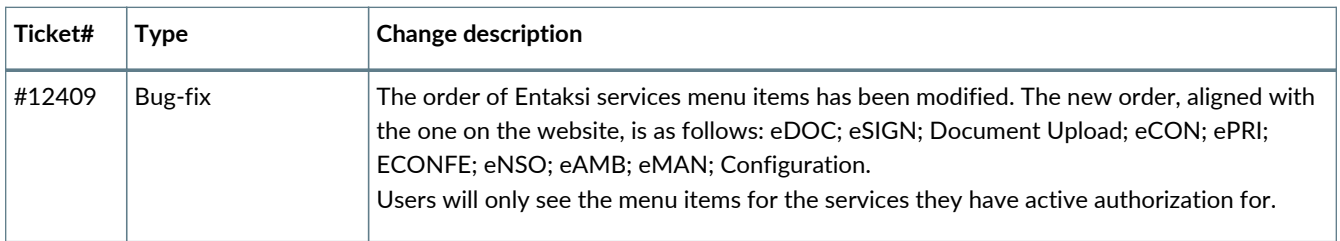

### **2.1.2. eCON Service**

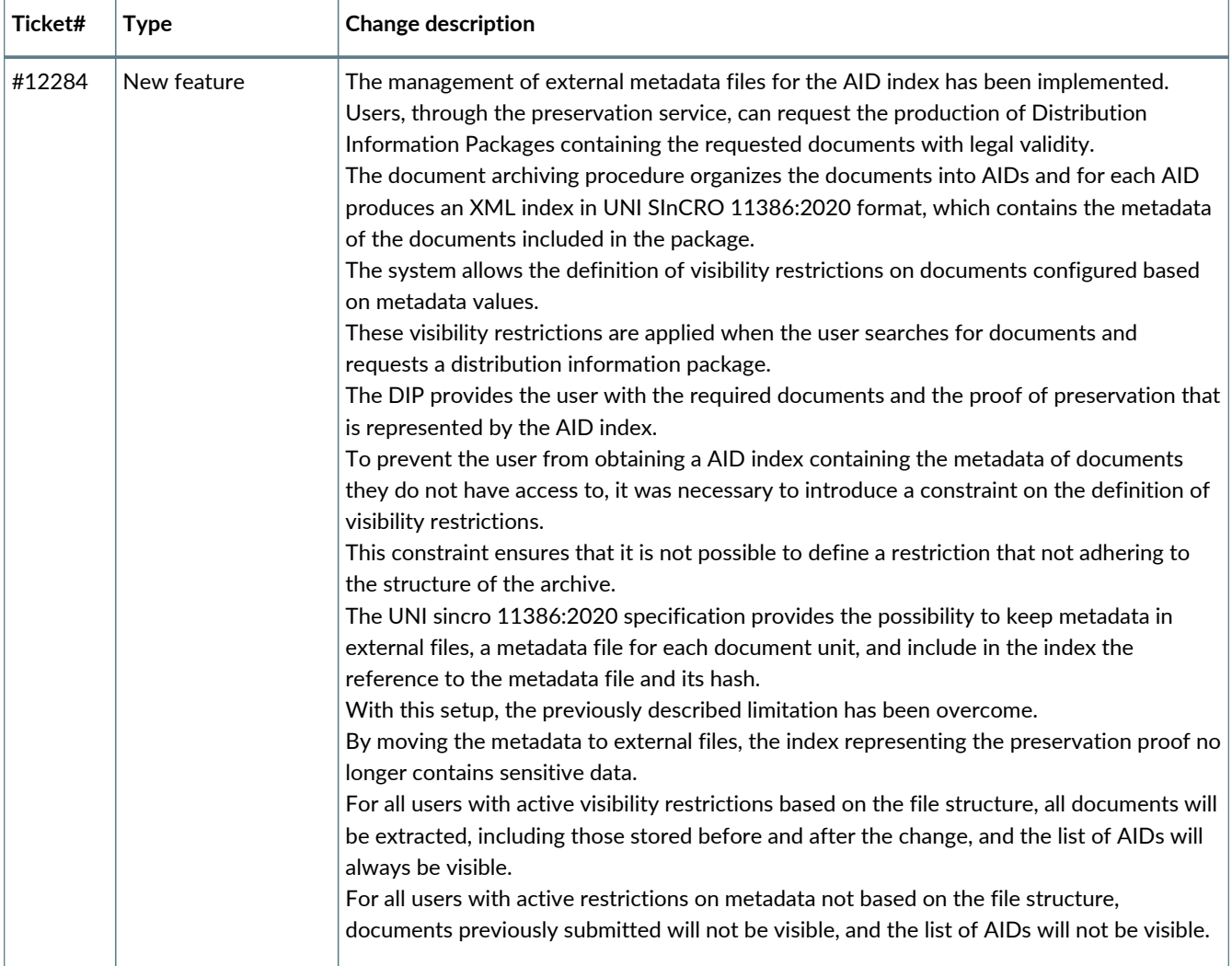

### **2.1.3. eCON FE service**

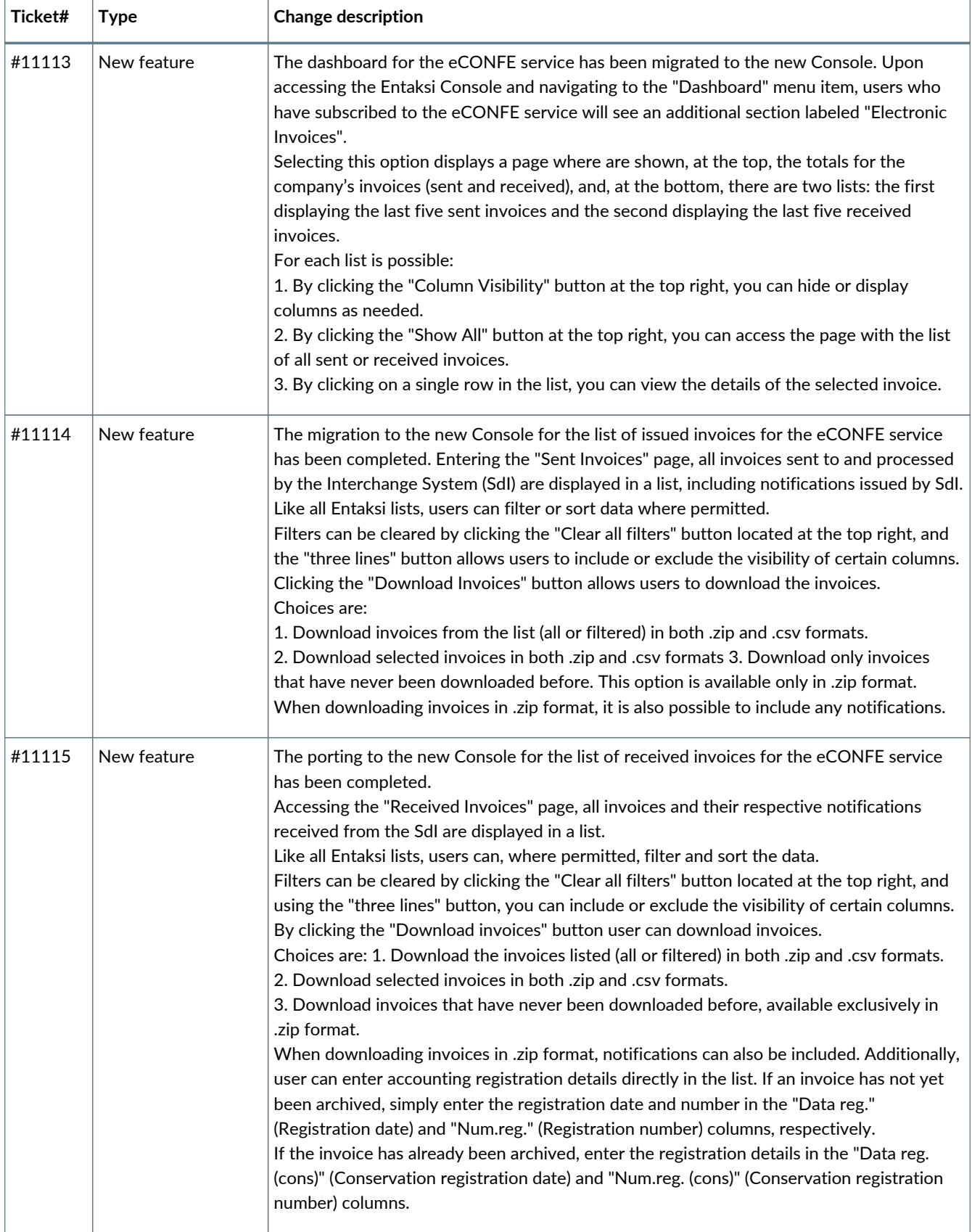

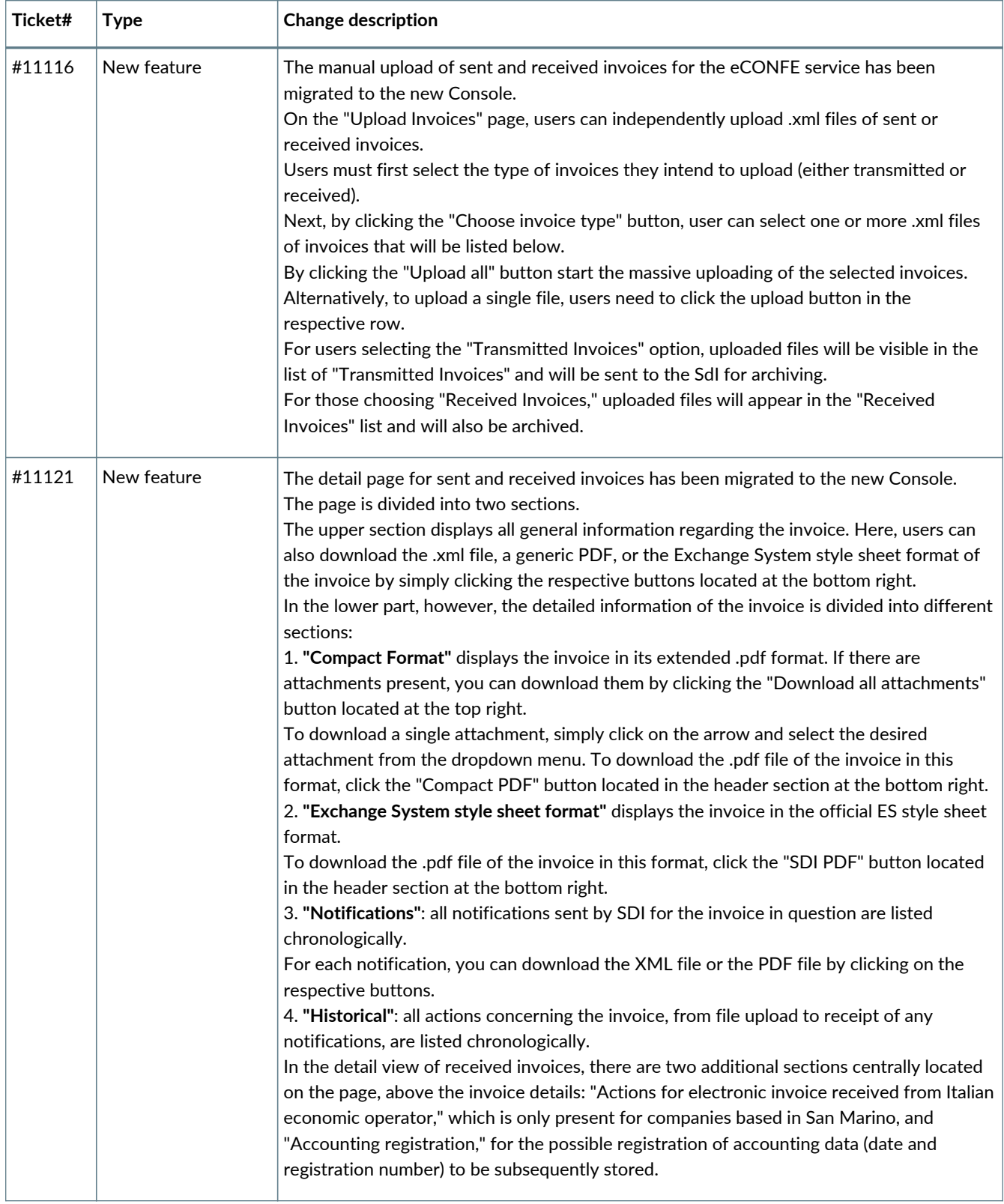

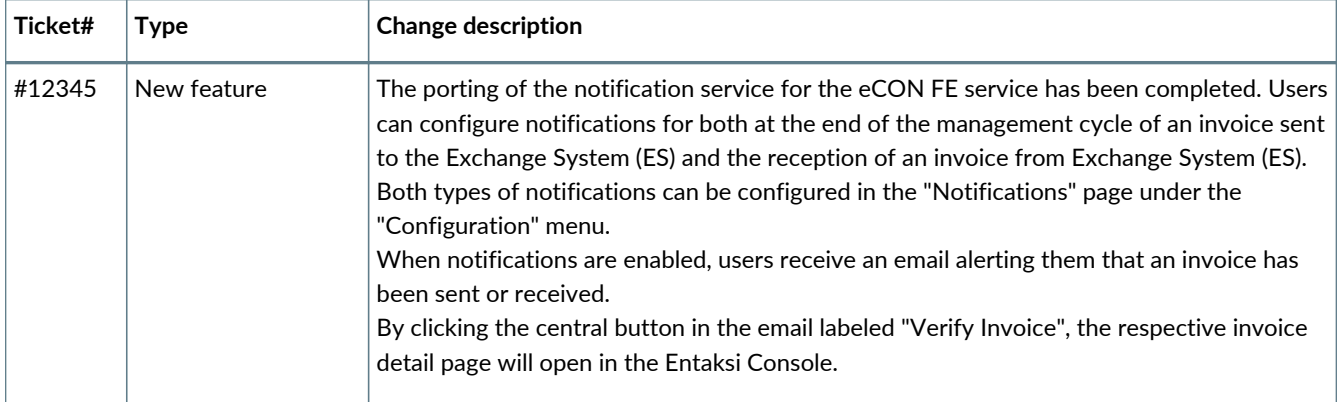

#### **2.1.4. eNSO service**

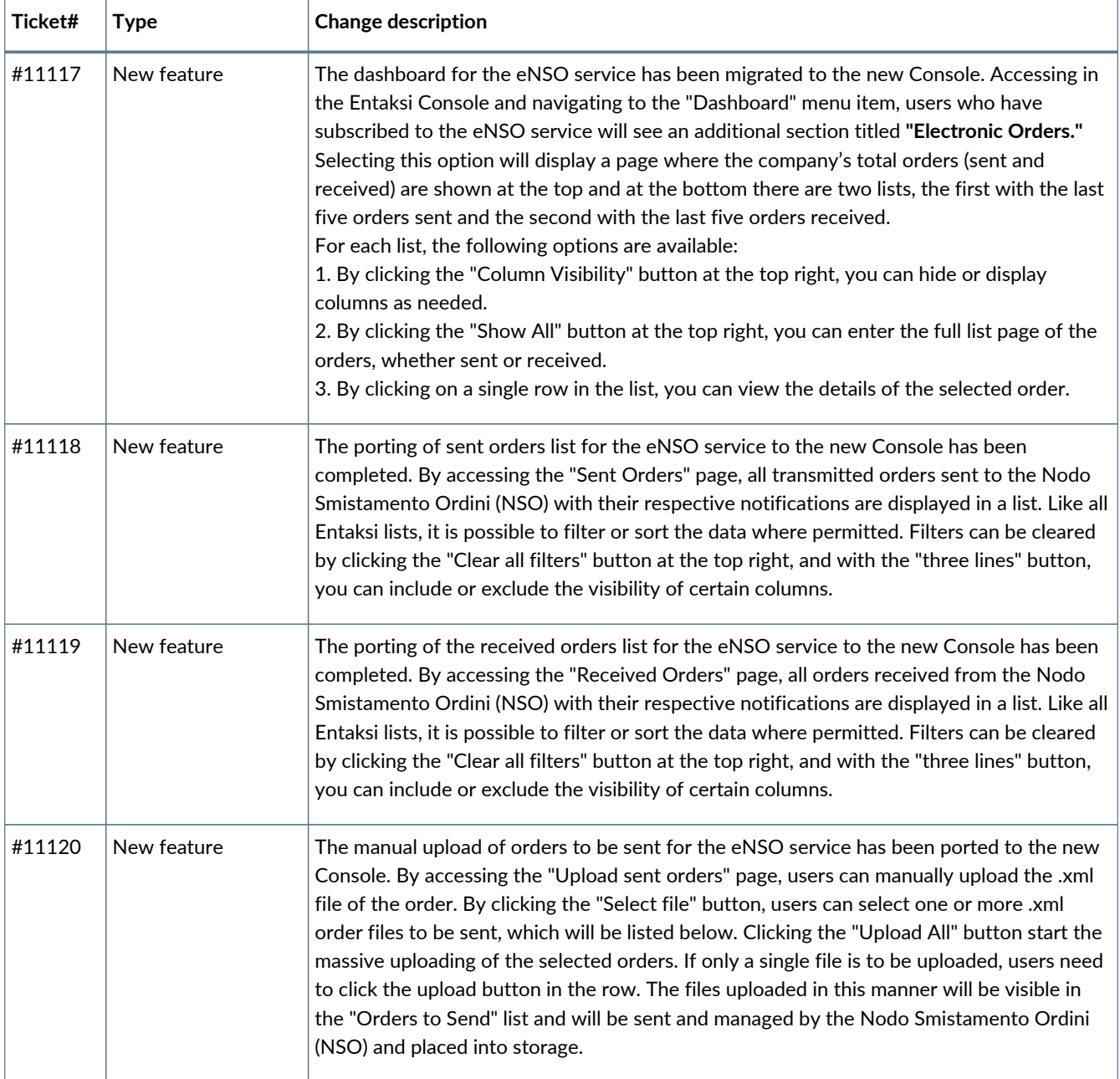

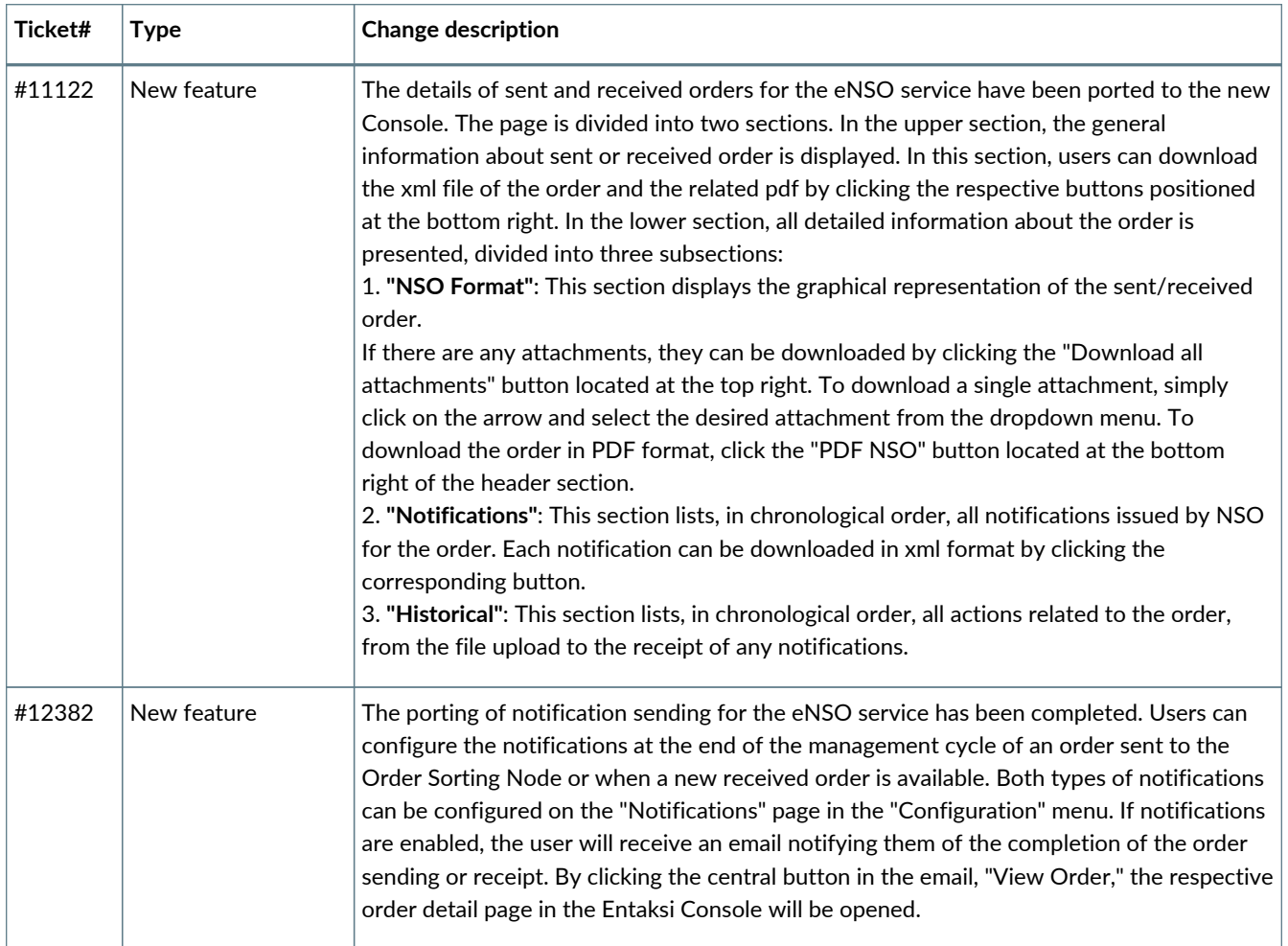

### **2.1.5. eSIGN service**

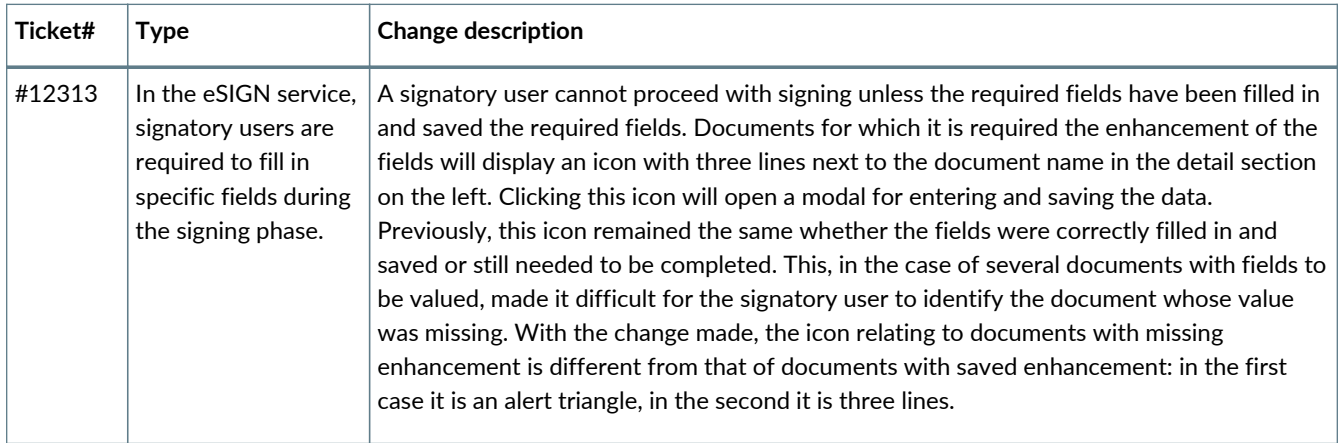

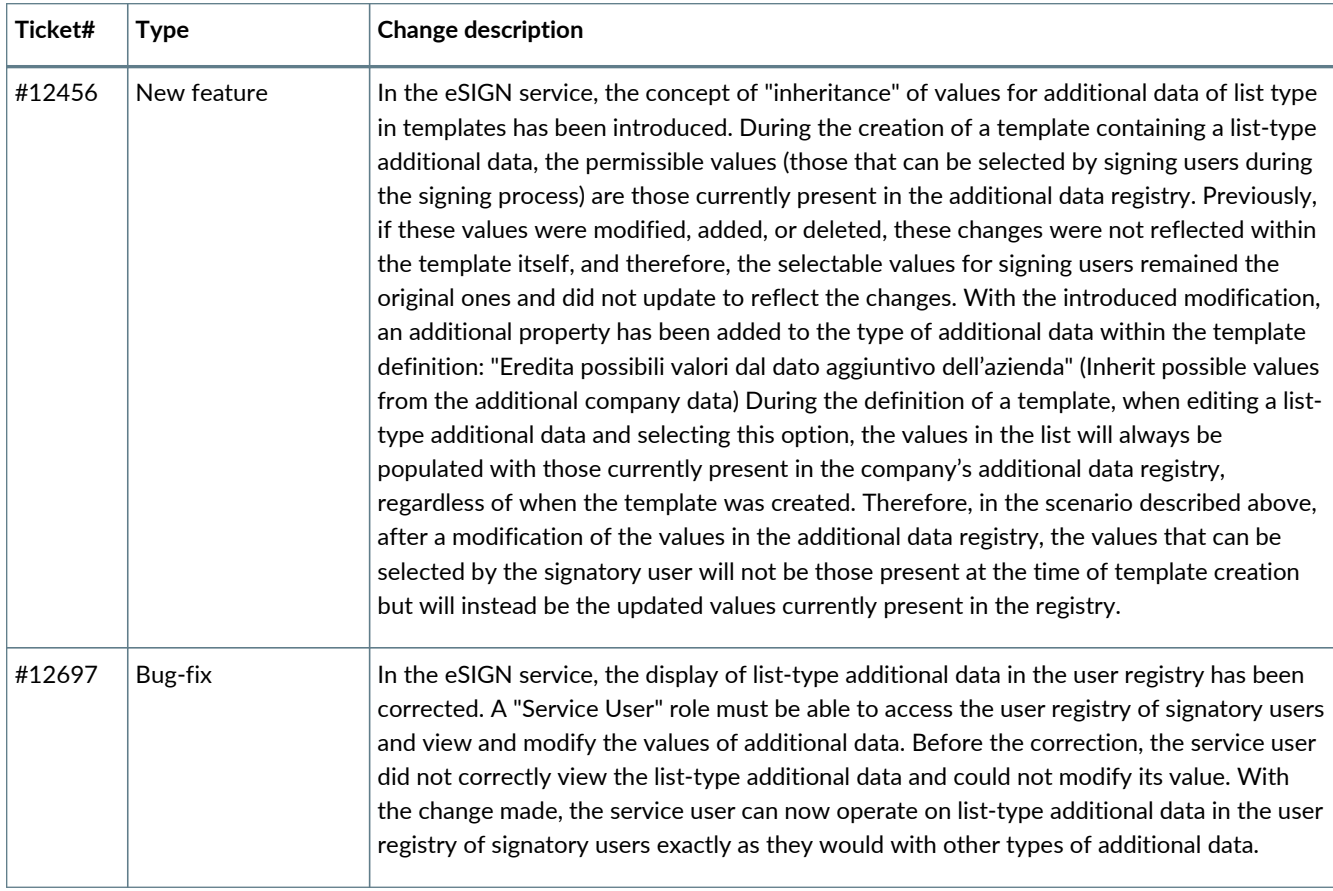